Page 1 / 4

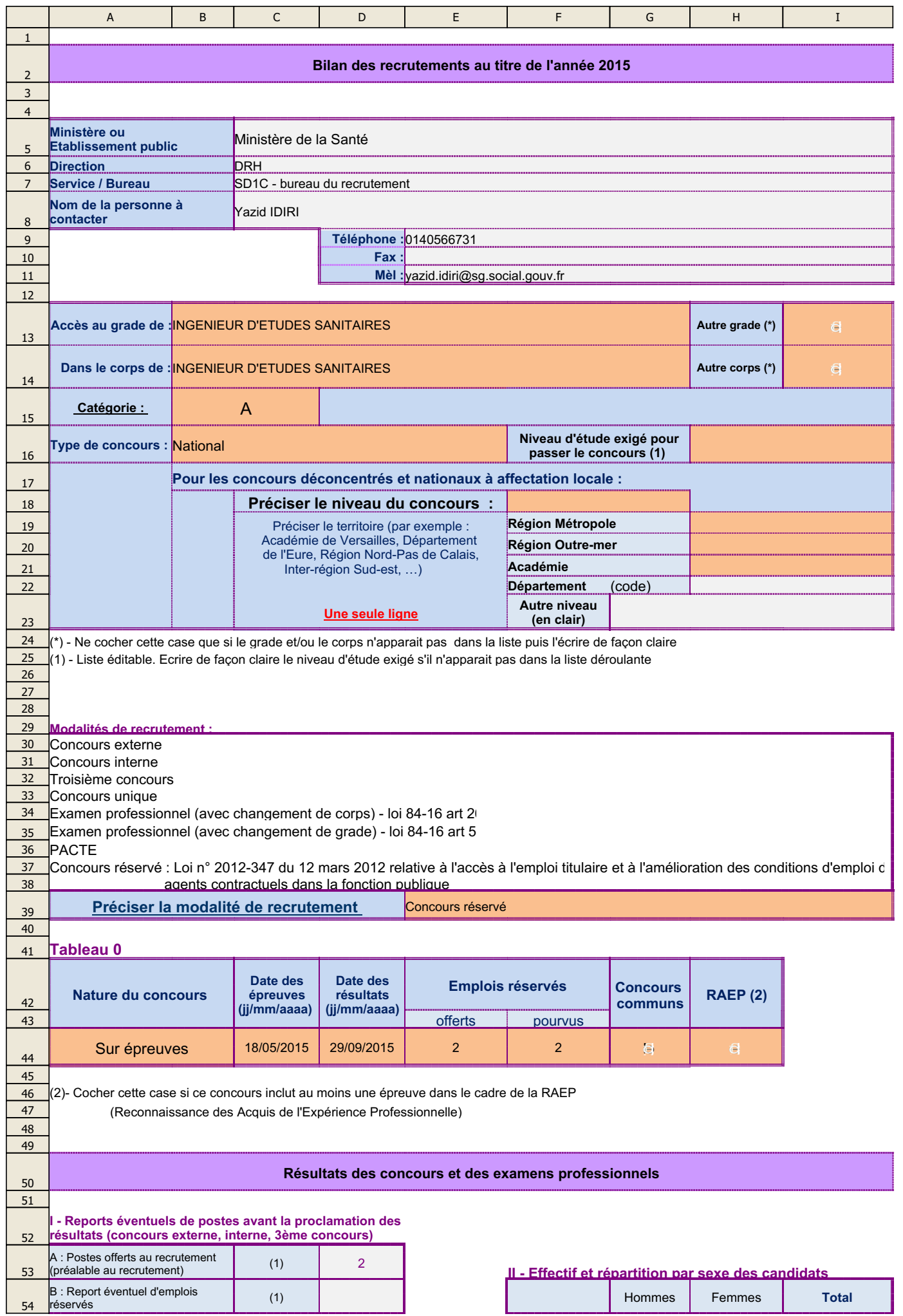

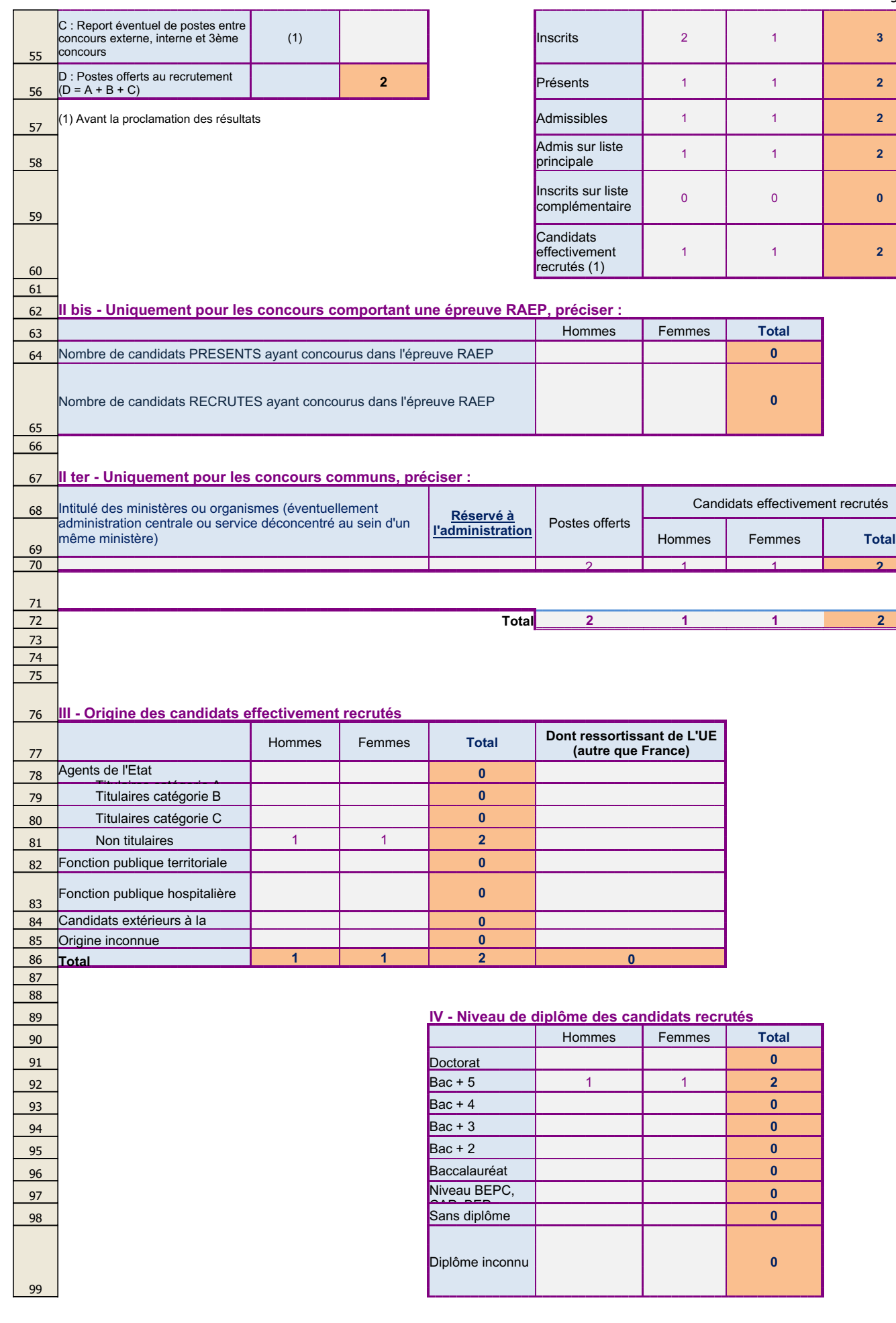

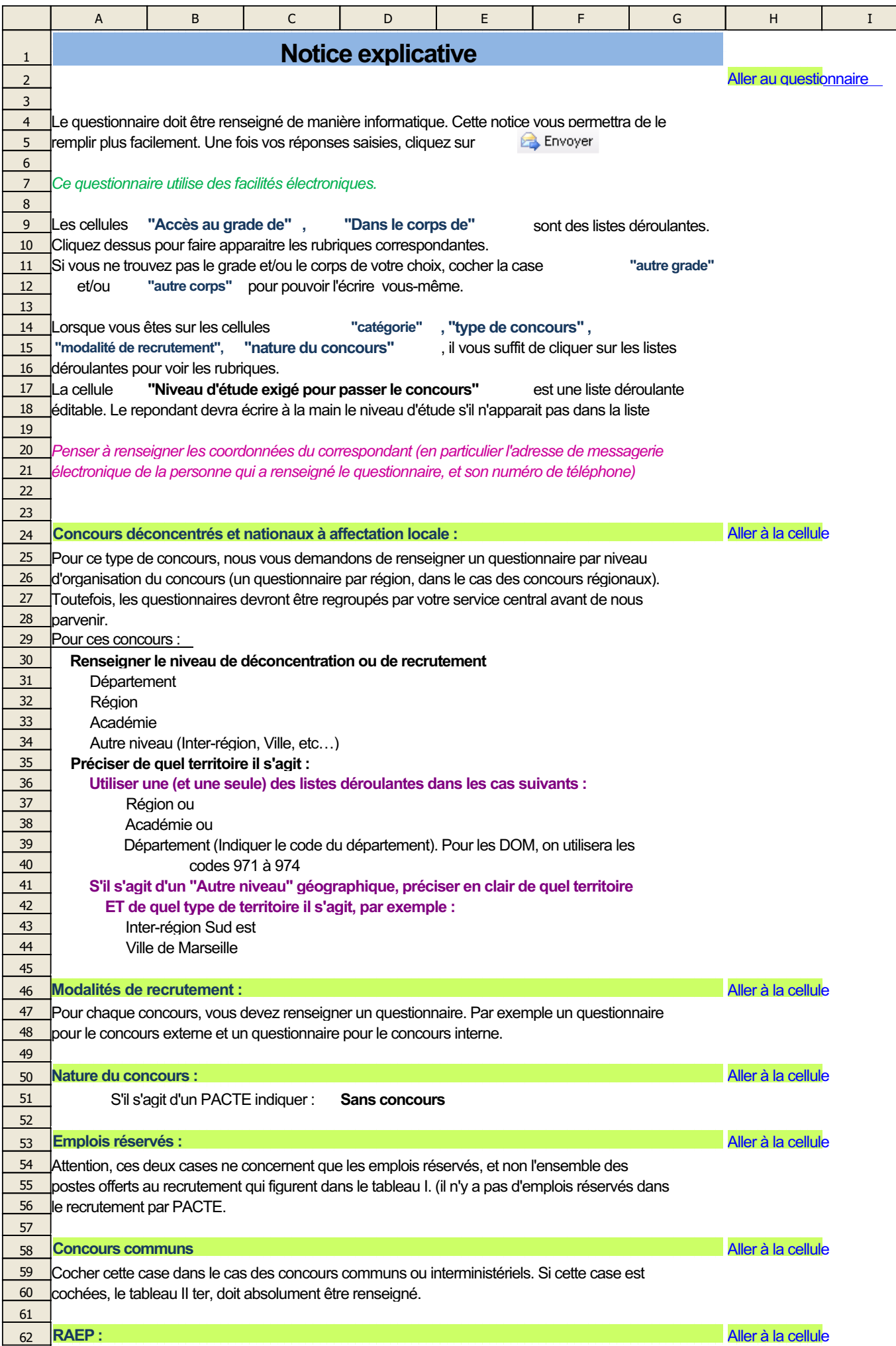

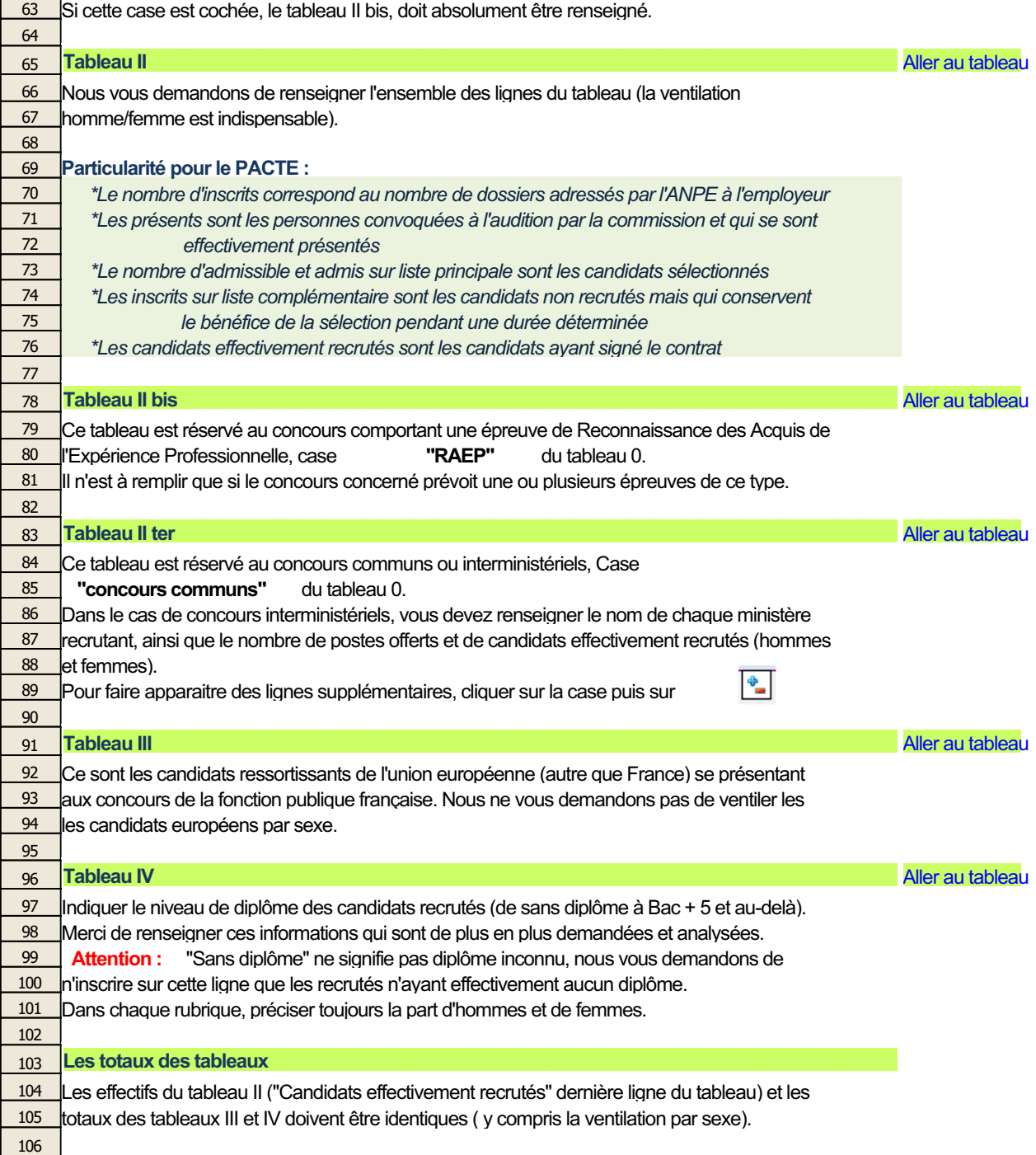

107